$<<3d$ s max $8$   $>>$ 

书名:<<3ds max8小区楼盘效果图经典案例解析>>

, tushu007.com

- 13 ISBN 9787121020810
- 10 ISBN 7121020815

出版时间:2006-1

页数:331

531200

extended by PDF and the PDF

http://www.tushu007.com

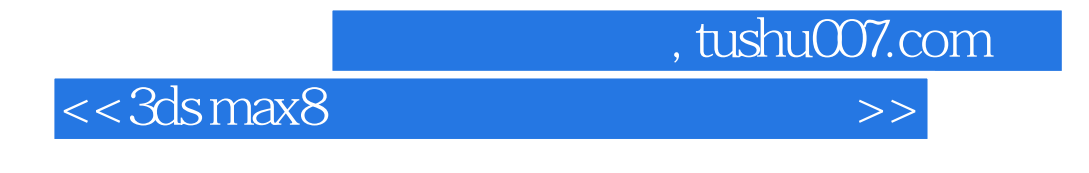

3ds max 8 Photoshop

 $3d$ s max 8

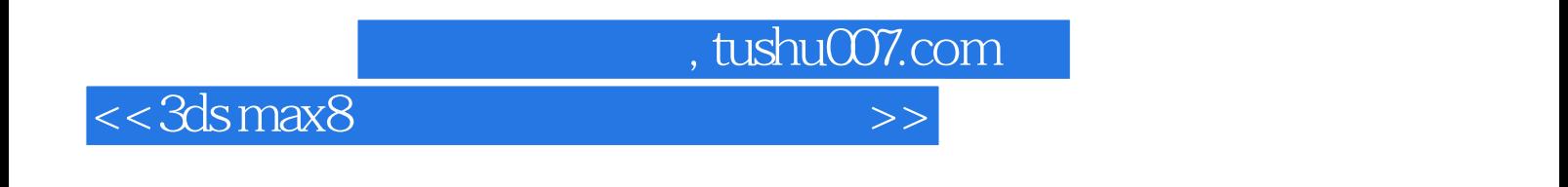

1979

3ds max 5 3ds max 6 3ds max 7

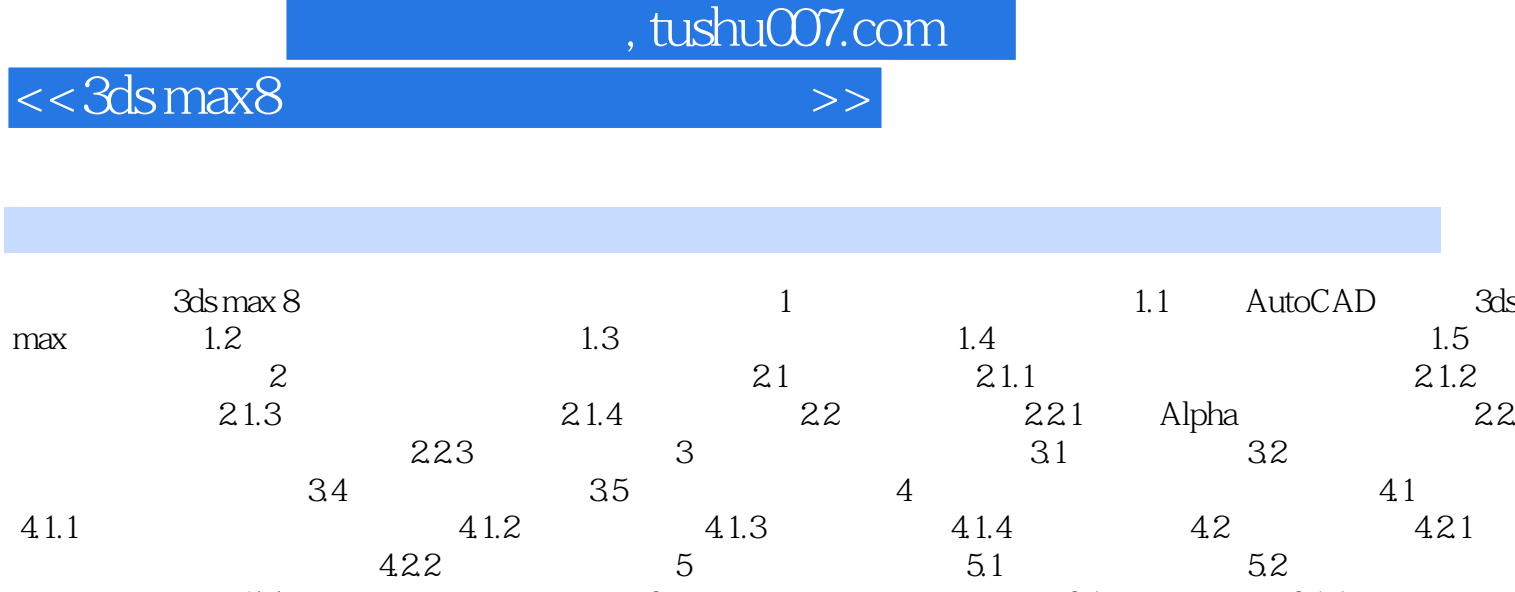

623

 $\,6\,$ 

61.3

622

 $5.4\,$ 

61.2

621

61

61.4

61.1

 $\overline{A}$ 

62

Page 4

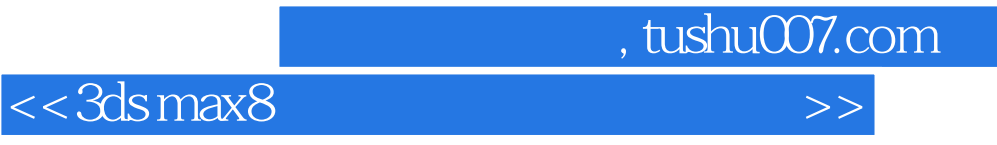

本站所提供下载的PDF图书仅提供预览和简介,请支持正版图书。

更多资源请访问:http://www.tushu007.com